#### Sim telarray and helpers: auxiliary simulations and tests

K. Bernlöhr MPIK Heidelberg

CTA Analysis & Simulation WG Bootcamp DESY, Zeuthen 2017-06-20

# Auxiliary simulation types

- Sim telarray internal:
	- Ray-tracing: PSF, optical area, ...
	- Shadowing (needs special compilation, only 1M)
	- Calibration-type event data:
		- Pedestals dark or with NSB
		- Flat-fielding data
		- Single-p.e. measurements
- With CORSIKA:
	- muon rings
- With artificial light sources:
	- Any calibration-type events
	- Laser beams
	- Simplified muon rings

#### Quick view into the data

The hessioxxx package provides the tools to look directly into the simtel files:

- listio: data blocks structure
- statio: data blocks statistics
- read hess = read  $cta$  = read simtel
	- Show data contents (-s | -S | -h)
	- PS plot of camera images (-p ...)
- Histogram files (x.hdata.gz)
	- hdata2root
	- list\_histograms

# Ray-tracing with PSF

- For PSF simulation we need
	- dummy1.corsika.gz (one event header needed!) as input file to sim telarray
	- $-$  -C stars= $...$  # One-line file, e.g.: 0. 70 1.0 10.0
	- -C star\_photons=...
	- -C imaging\_list=xt.lis
- In xt. lis we get then all photons which make it to the focal surface, even if no pixel is hit.
- See [2013 Tutorial page](https://www.mpi-hd.mpg.de/hfm/CTA/MC/Software/Doc/Tutorial/) (also [here](https://www.mpi-hd.mpg.de/hfm/~bernlohr/sim_telarray/Tutorial/)) for details on manual procedure.

#### Ray-tracing for PSF made simple

- Create sub-directory (e.g. 'PSF') under sim telarray directory.
- Get [xpsf\\_z\\_loop\\_prod3.sh](https://www.mpi-hd.mpg.de/hfm/CTA/MC/Prod3/Config/PSF/xpsf_z_loop_prod3.sh) script from [Prod3/Config/PSF](https://www.mpi-hd.mpg.de/hfm/CTA/MC/Prod3/Config/PSF/) into your PSF sub-directory.
- Make sure to have rx, whistogram, selop, and selxm tools installed (see [2013 Tutorial site](https://www.mpi-hd.mpg.de/hfm/~bernlohr/sim_telarray/Tutorial/)) and in PATH (rx gets installed under sim\_telarray).
- Then it is as simple as

./xpsf\_z\_loop\_prod3.sh [ -p ] type [ za [ dist [ rnda ] ] ] e.g.:  $Jxpsf$  z loop prod3.sh 1 20 12 # For LST at 20 $^{\circ}$ , 12 km.

• See [Prod3/Config/PSF](https://www.mpi-hd.mpg.de/hfm/CTA/MC/Prod3/Config/PSF/) location for results.

# Resulting PSF table

#### • From input:

- Flen [cm], distance [km], theta (z.a.) [deg] off-axis angle [deg], lin.off [cm] (with nom. flen)
- Computed from ray-tracing:
	- $-$  sig(x)  $[cm]$  (r.m.s.), sig(y)  $[cm]$ , sig(t)  $[ns]$ , r50 [cm], r68 [cm], r80 [cm], r95 [cm], xmean [cm] (c.o.g. w.r.t. expected lin.off), mirr.area [m²],

xc [cm] (c.o.g.), x10 [cm], x50 [cm], x68, x80, x95

• Fit center-of-gravity of spot versus off-axis angle to derive the [effective focal length](https://www.mpi-hd.mpg.de/hfm/CTA/MC/Prod3/Config/PSF/flen.pdf).

#### Ray-tracing for shadowing

- The ray-tracing in normal simulations only includes explicit shadowing of the camera body on incoming light:
	- camera body diameter  $=$  ... % [cm]; now also shape
- For more explicit shadowing compile with -DRAYTRACING\_INTERSECT\_RODS
	- and include file with shadowing elements (cyl.)
		- masts file = CTA-MST masts.dat % not latest design!
		- camera body diameter  $= 0.$  % with explicit element
- See impact points of lost photons etc.

#### Ray-tracing for shadowing

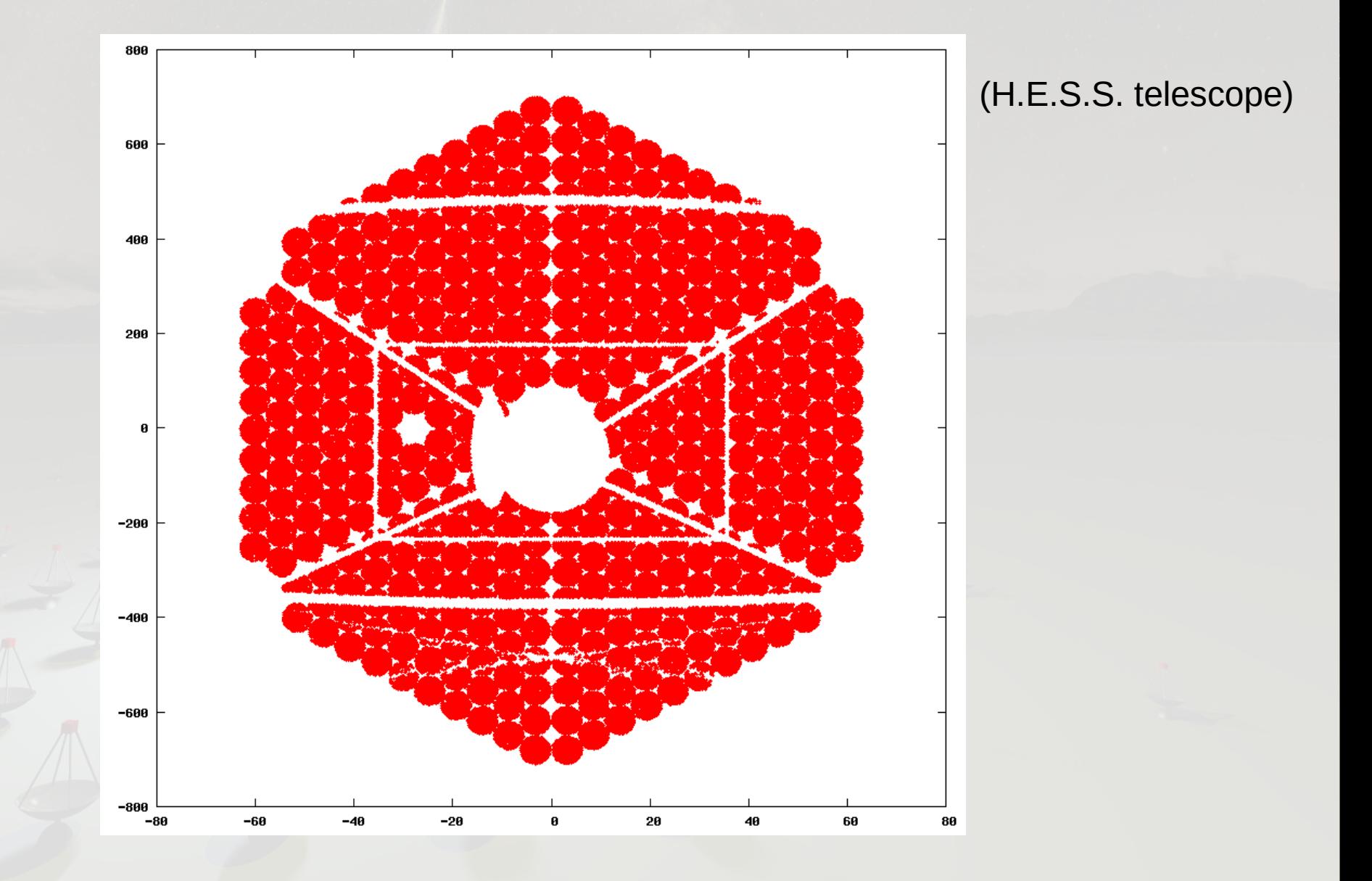

#### Ray-tracing for shadowing

- Sorry, I do not have the data for any current CTA telescope design – but you are welcome to play with shadowing in the H.E.S.S. telescopes ;)
- If YOU have the CAD data (or know the one who has it) and can extract start pos., end pos., diam. of obscuring elements (as cylinders), I want to hear from you.
- Implementation for dual-mirror telescopes was started but not completed yet. Coming soon?

#### Calibration-type event data

- In sim telarray alone, without artificial light sources:
	- DARK\_EVENTS, PEDESTAL\_EVENTS, LED EVENTS (one per pixel), LASER EVENTS (flat-field style illumination assumed).
	- Various other parameters for NSB, light pulse shape and level, ...
- Resulting events precede normal events but:
	- wrapped in another eventio block (envelope),
	- needs extract calibevent to extract to new file.

#### Calibration-type event data

- Exact match for each pixel only valid for this one run; the next run will see a new random assignment of QE, gain, pedestals, ...
- Including these events for each run is too much overhead.
- But you can still apply your own (single-p.e., pedestal, gain, ...) calibration procedures and compare them with the MC-provided calibration parameters on a statistical basis.

– Remember calib\_scale (default=0.92) in read\_hess.

#### Muon rings with CORSIKA

- Need to start high enough to include all Cherenkov light which may be seen in selected muon rings.
- One problem is multiple scattering – so you don't know the actual impact position on the dish.

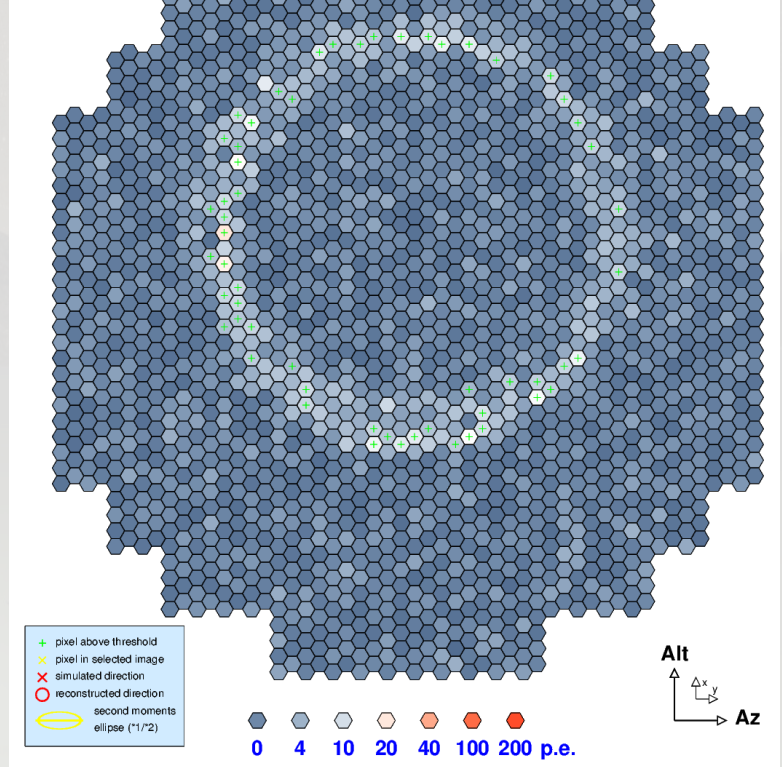

- Could use IACTEXT and Primary: muon of 0.008 TeV energy at 7 m distance start muon particle output – but never done that.
- Easier: use idealized artificial "muons".

#### Artificial light sources

- The IACT interface can also be used to write your own CORSIKA-IACT-style data, without involving CORSIKA.
- Writing such data manually involves not much more than a hundred lines of code.
- With the LightEmission package (included with sim telarray but also available separately) the repetitive work is in a C++ library and a very simple program can fit into 10-15 lines.
- Example applications included.

# Artificial light sources

Artificial light sources available:

- SimpleLightSource:
	- Really simple: point-like, isotropic, monochromatic, simple light pulse shapes (Gaussian or flat-top).
- LightSource:
	- Much more flexible,
	- Can define spectrum, pulse shape, and angular distribution either via user table or with keyword
		- e.g. "angular dist.dat" or "Cone:1.23"
	- Light source may be extended and have some propagation speed.

## Artificial light sources

- In older presentations (Bologna meeting, telcons) and on web site you can find animations with some unrealistic (but nice) applications, e.g. the "superluminal optocopter".
- More realistic/useful applications provided:
	- ff-1m.cc: Flat-fielding of single-reflector telescopes,
	- ff-gct.cc: Flat-fielding GCT style via secondary,
	- ls-beam.cc: A laser beam crossing the FoV,
	- fake-muon.cc: An idealized muon emitting the right amount of Cherenkov light on a cone defined by index of refraction of air and its propagation speed.

## Using artificial light source

with sim telarray:

- Whole telescope involved: -C bypass\_optics=0
- Single-reflector telescope and light goes directly into camera (flat-fielding unit or test stand): -C bypass optics=1
- Dual-reflector telescope and light goes via secondary into camera (e.g. GCT flat-fielding): -C bypass optics=1
- Dual-reflect tel., light directly into camera: -C bypass\_optics=2

## Artificial light into full telescope

- Use sim telarray just like with CORSIKA Cherenkov light.
- Normally one telescope (with mid-plane = obs.lev.)
- Multiple telescopes are possible and see the same light source(s).

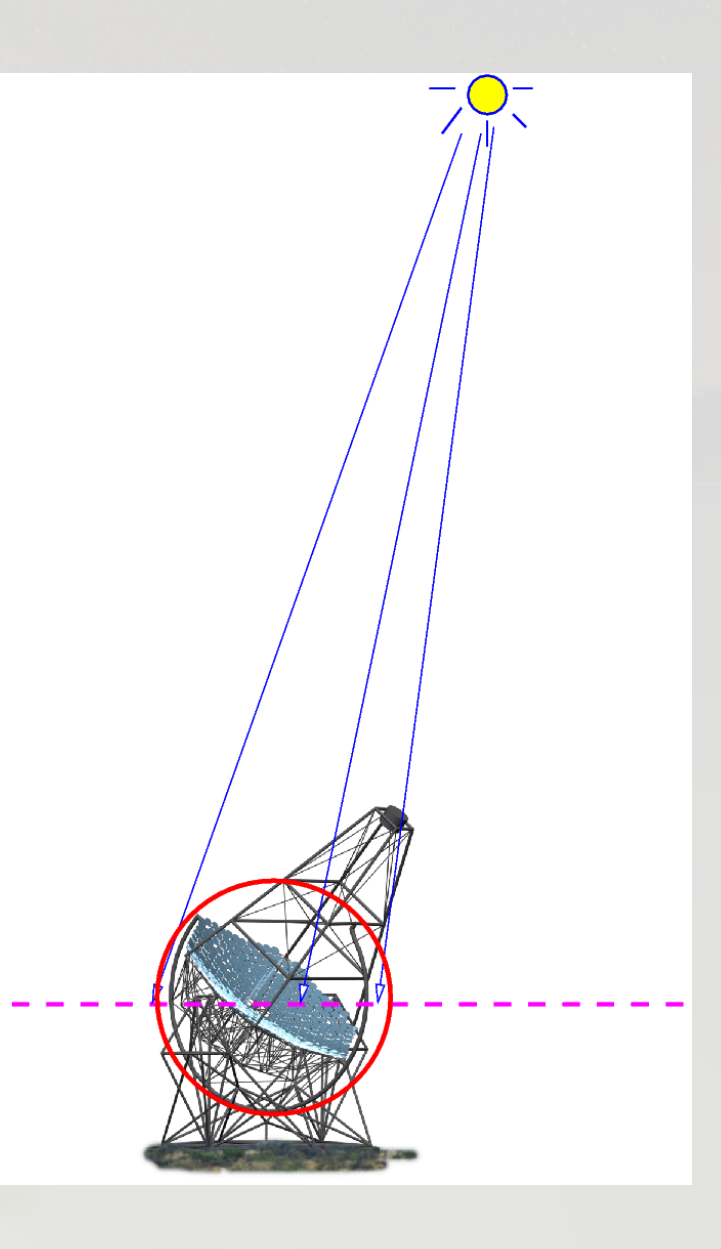

#### Laser beam crossing FoV

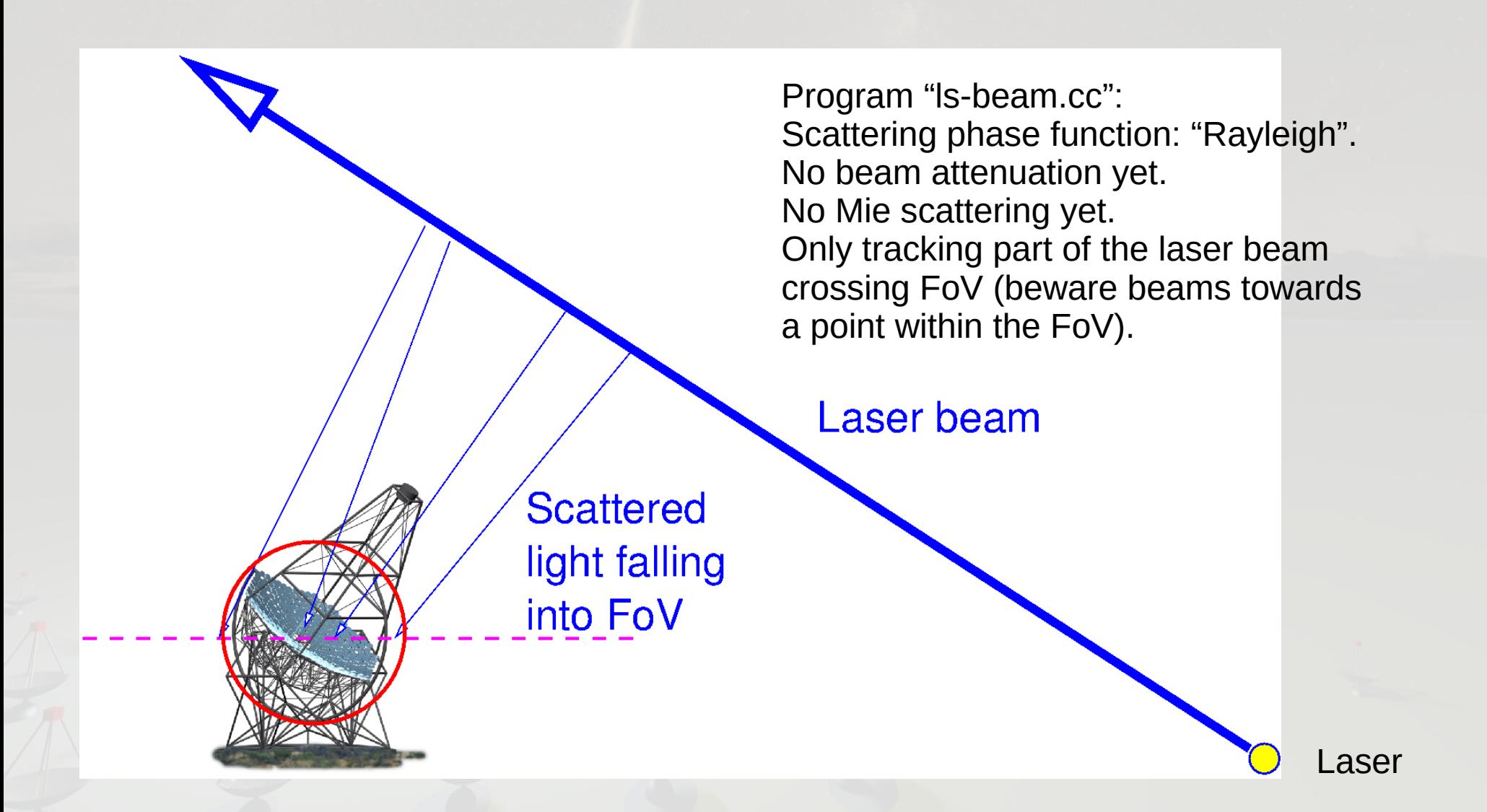

#### Laser beam crossing FoV

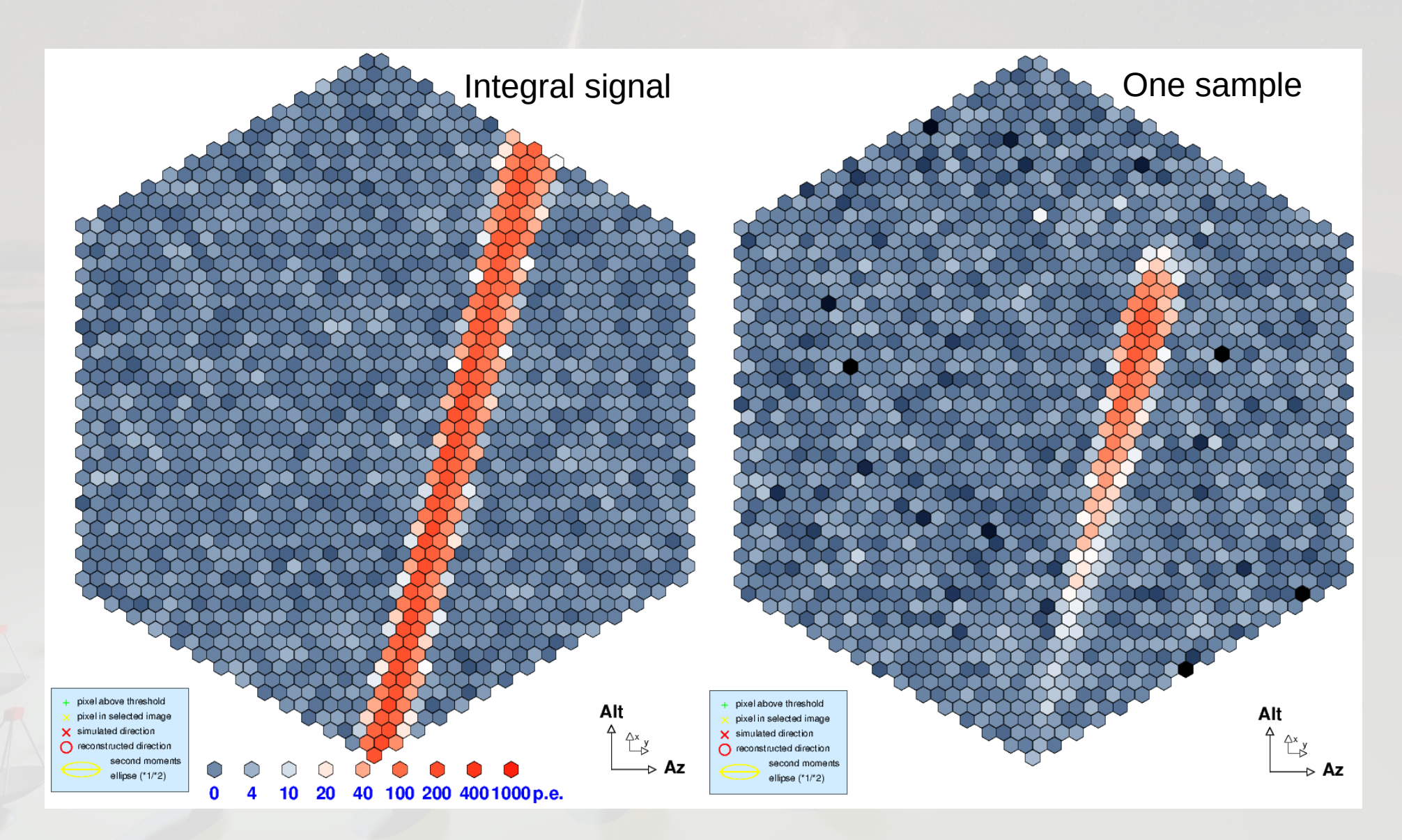

#### "Illuminator" light source

- Take care that light source is not at relative altitude zero (telescope mid-plane) since data format cannot represent the resulting light.
- See [Illu.pdf](https://www.mpi-hd.mpg.de/hfm/CTA/MC/Prod3/Config/Illu.pdf) for prepared example images.
- Try Illu test.sh script for yourself (although that will fail for SCTs, you need a prod3-sc or prod3 demo build to run through all of it.)

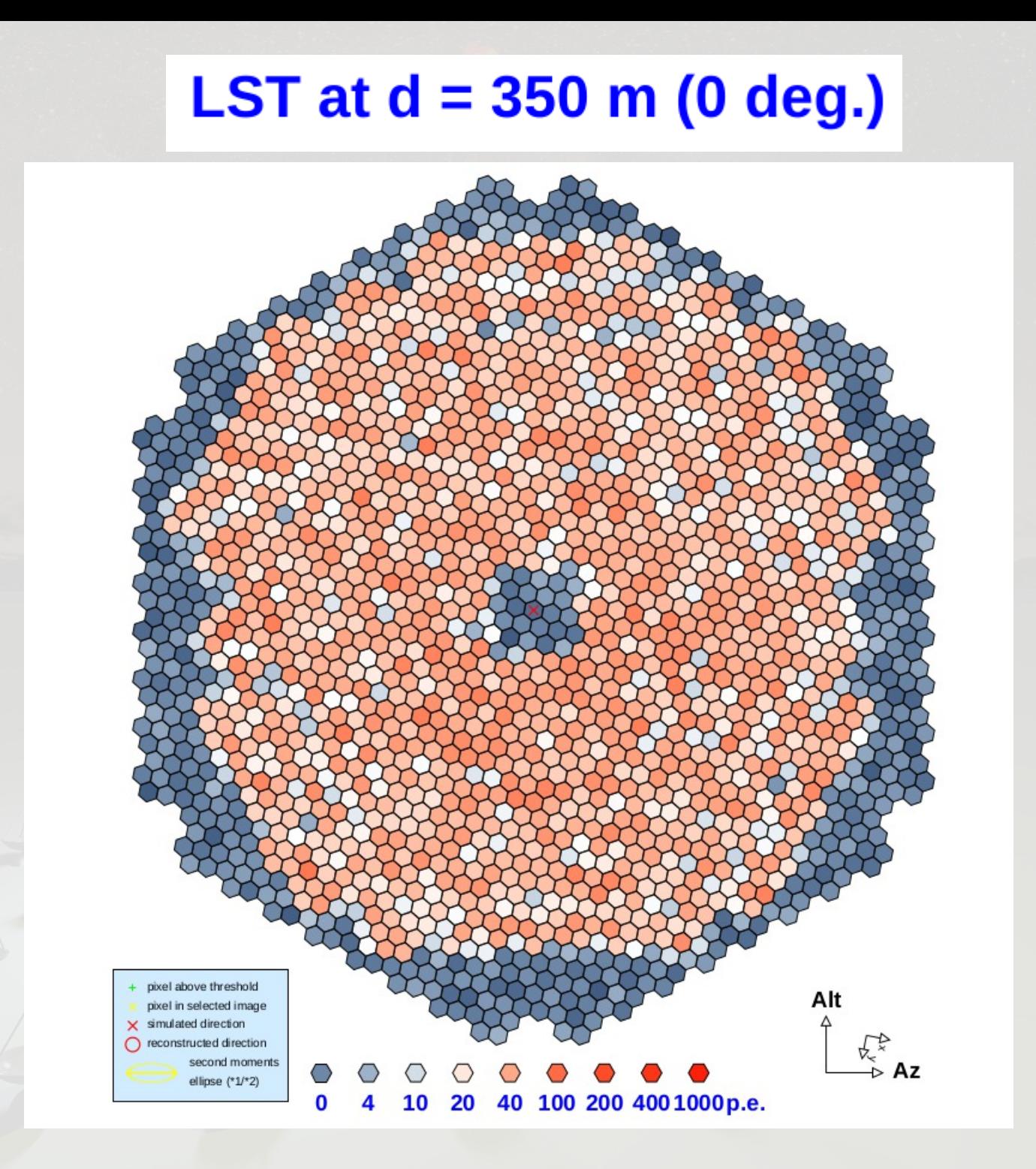

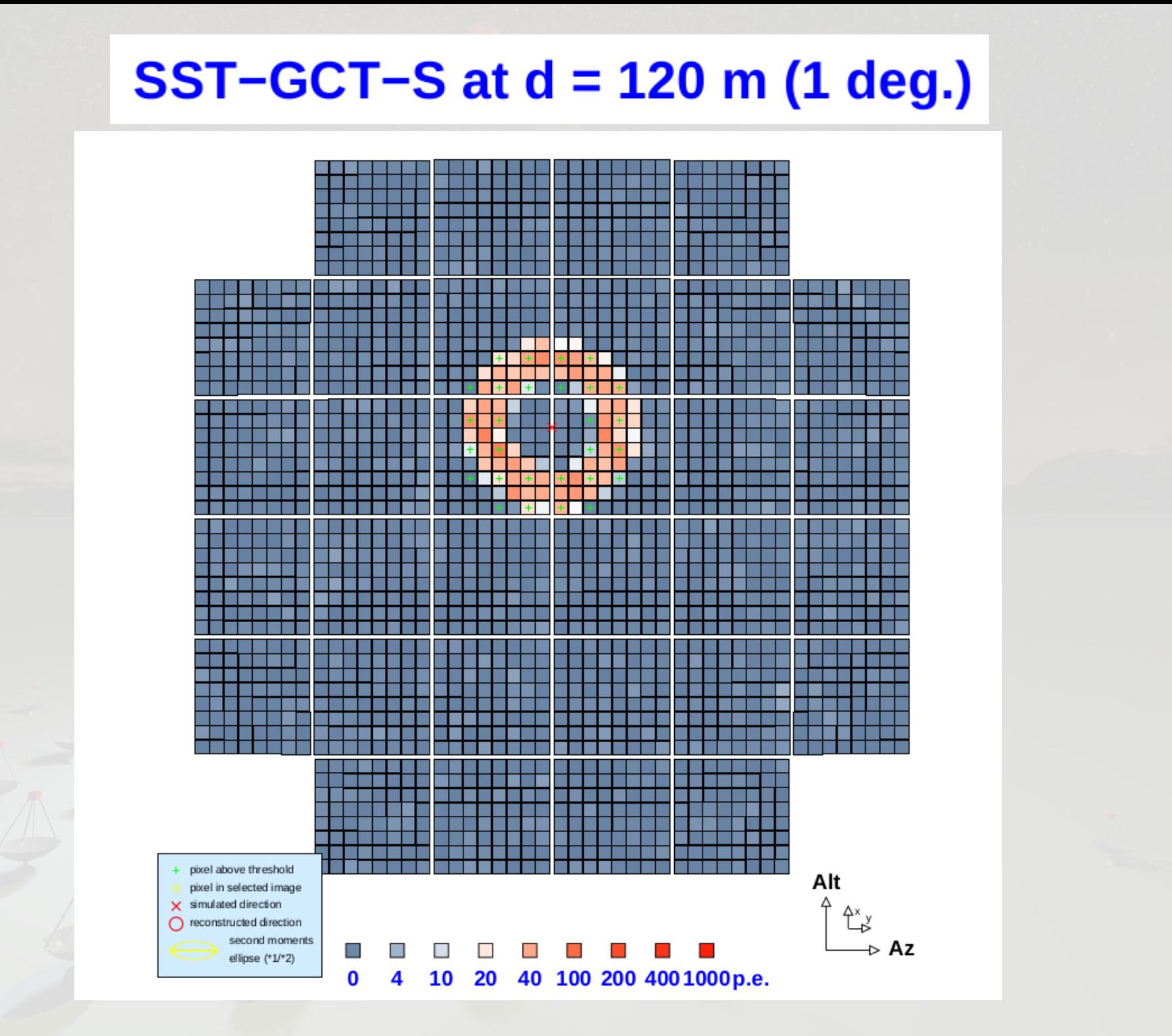

#### Fake muons

• You can directly set the actual impact position (in telescope sphere mid-plane), the starting altitude and direction, the index of refraction (constant so far), and the charge and speed of the particle.

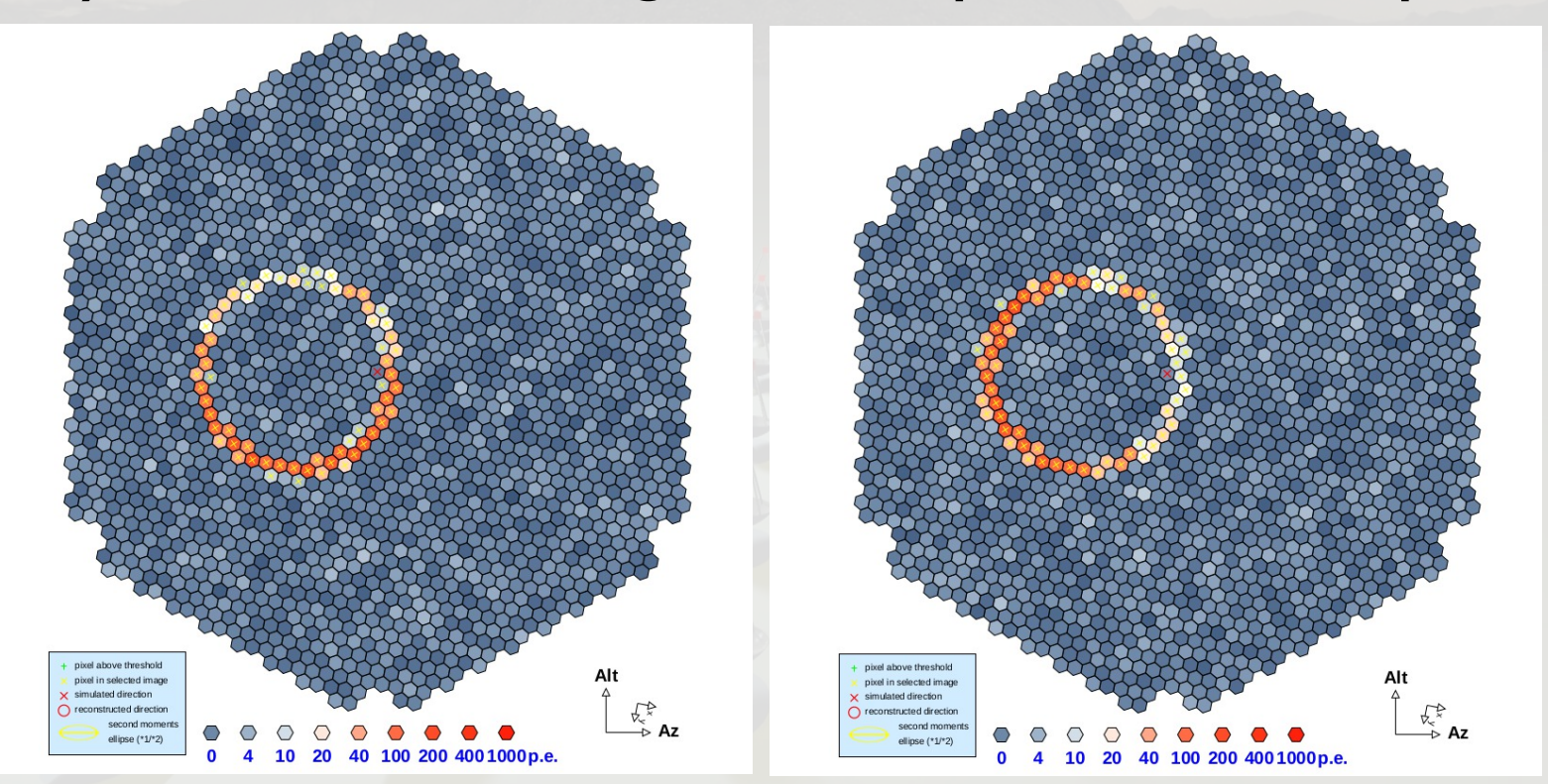

MST-NC, different impact positions

#### Artificial light into 1M camera

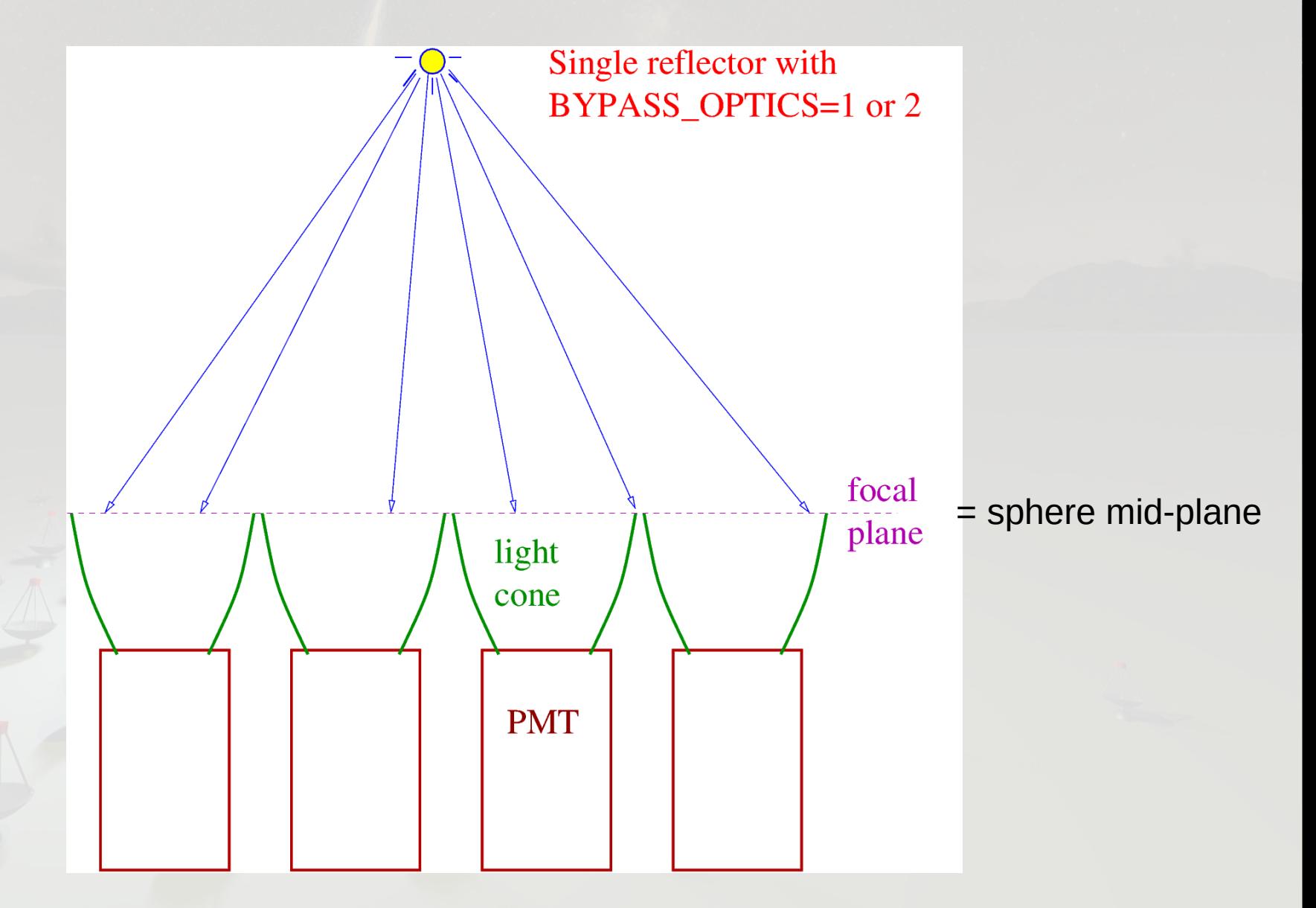

#### Dual mirror case bypassing primary

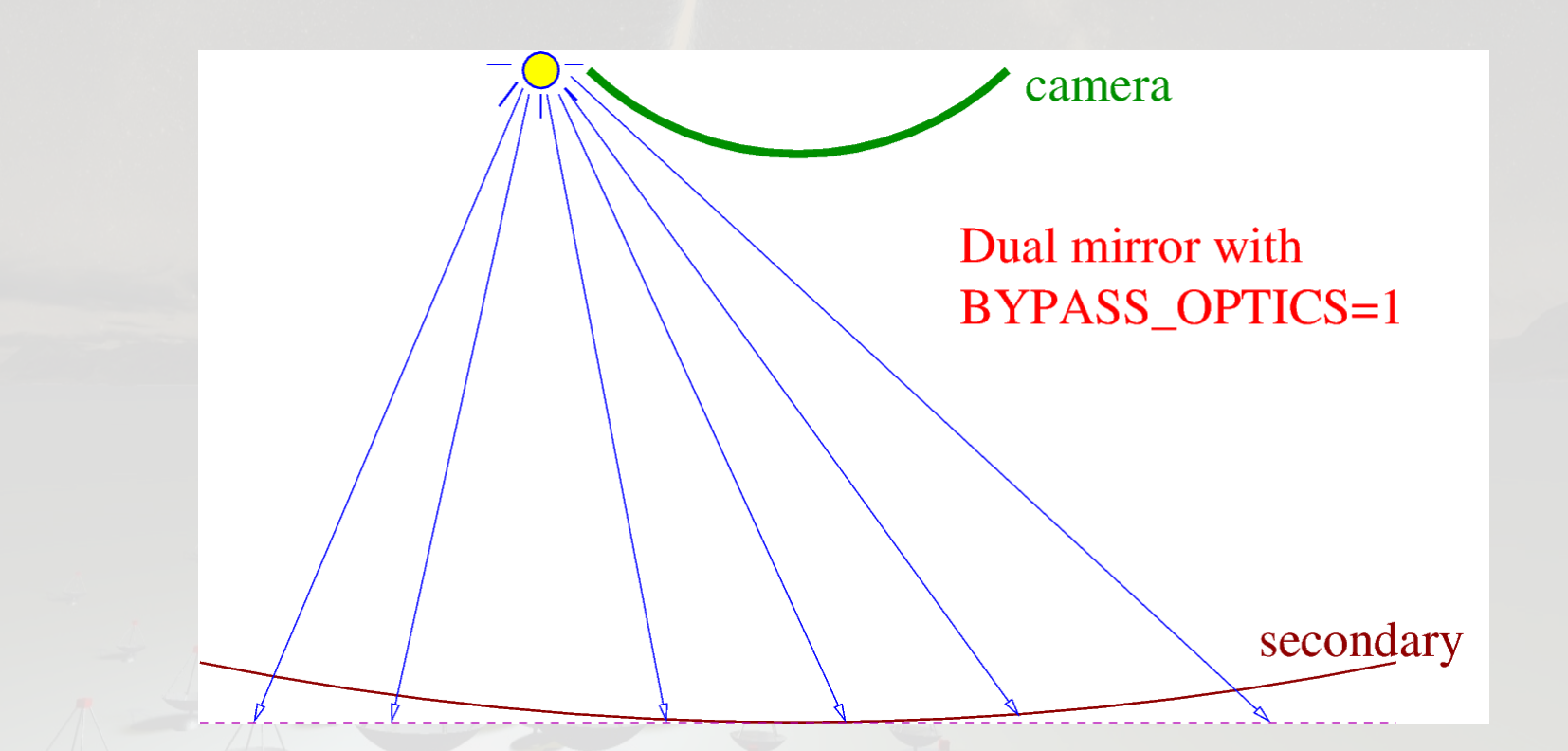

Typical application: GCT-style flat-fielding, with four light pulsars in the corners of the camera, illuminating the camera via reflection on secondary.

#### GCT flat-fielding unit

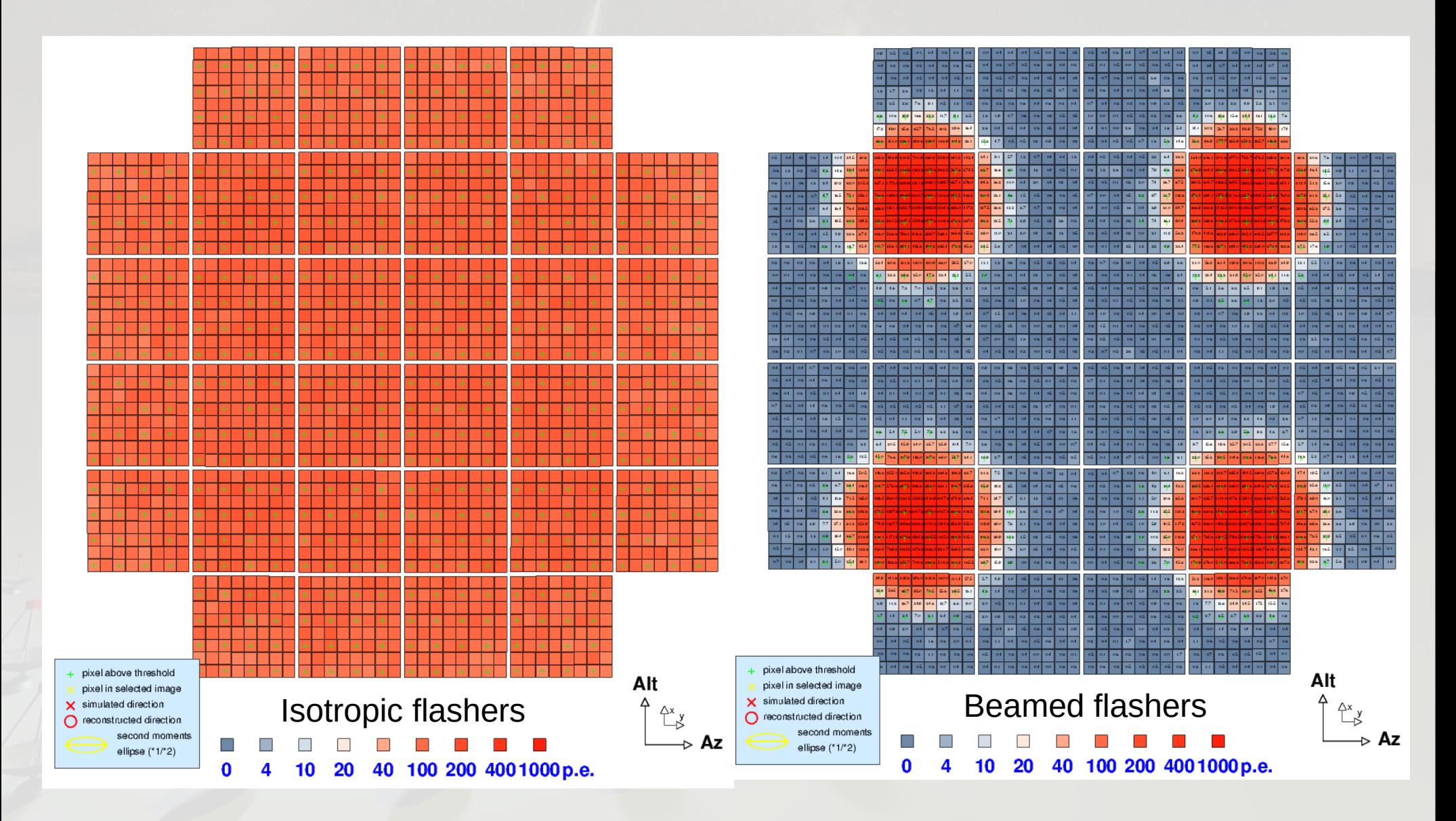

#### Dual mirror case bypassing both reflectors

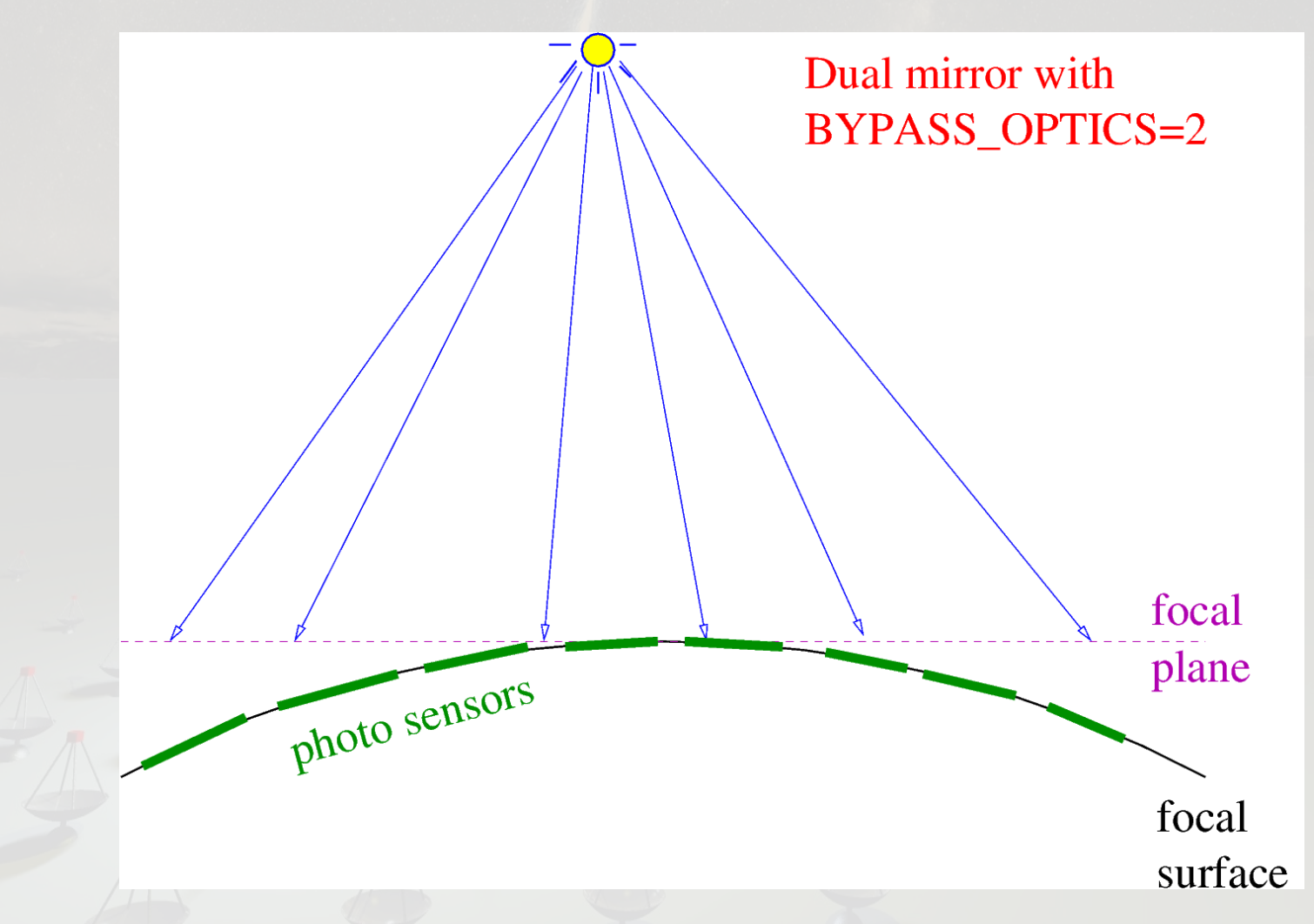

#### Possible application: SCT-style flat-fielding

## Look into data files

- Before starting:
	- cp hessioxxx/EventioRegisteredNames.dat \ ~/.EventioRegisteredNames
	- Use '--help' option first on each program.
	- If you want to see more than the first 20 pixels with 'read cta -S', set the MAX PRINT ARRAY env.var.
- Data block structure with listio:
	- listio -s -n x.corsika.gz | less
	- listio [ -s ] -n x.simtel.gz | less
- Statistics of data blocks:
	- statio -t x.simtel.gz; statio -t x.corsika.gz

#### read hess / read cta / read simtel

- Can show and explain the data contents:
	- read cta -s  $[-h]$  x.simtel.gz | less
- Can produce Postscript file with camera images (integrated as well as samples, optionally with true p.e. number, pixel IDs, ...)
	- read cta -u -r 4 –integration-scheme 4  $\backslash$  –integration-window 7,3 \
		- -p x.ps –plot-with-true-pe –plot-with-sum-only \ x.simtel.gz
	- gv x.ps

#### Histograms from sim telarray

- What can you do with the 'hdata.gz' files from sim\_telarray (or read\_cta)?
- Convert them into a format that you prefer, e.g. hdata2root x.hdata.gz x.root
- Use the list histograms tool, e.g. list histograms x.hdata.gz list histograms x.simtel.gz list histograms -h 12 x.simtel.gz list histograms -H 12 x.simtel.gz

#### Conclusions

- Sim telarray has auxiliary modes and output data for PSF modeling, shadowing calculations, calibration-style events without the need for actual such events.
- Even better (and often more realistic) is to simulate artificial light sources to do that.
- Muon rings can be generated with Cherenkov light from CORSIKA or artificially.
- There are useful tools (coming with the hessioxxx package) to understand simtel data.